## **BALKENPLAN**

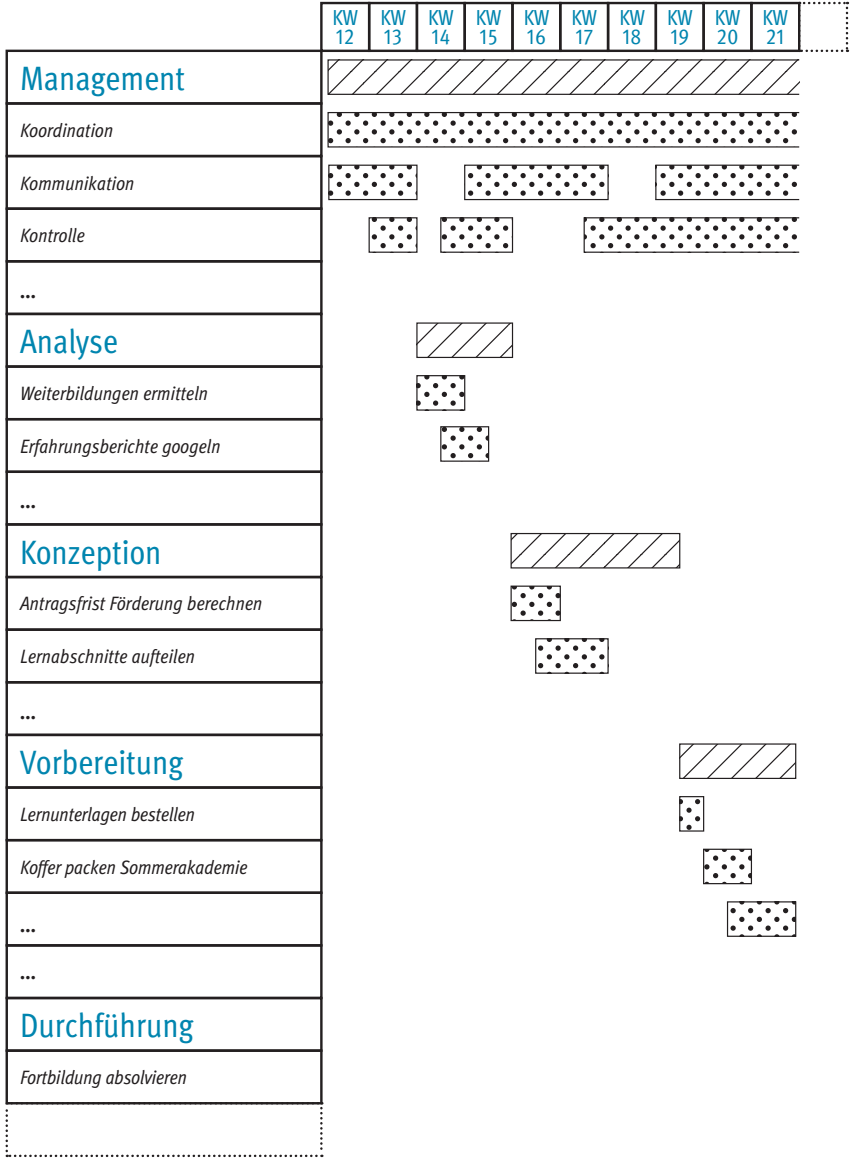

Meine Projektplanung **75**

- *Projektdauer über 1,5 Jahre: Unterteilung in Monate*
- *Projektdauer zwischen 3 Monaten und 1,5 Jahren: Unterteilung nach Kalenderwochen*
- *Projektdauer unter 3 Monate: Wochen- oder Tageseinteilung*

*Für jede Zeile Ihrer Liste zeichnen Sie nun einen Balken über den Zeitraum, der dafür vorgesehen ist. Beginnen Sie am besten mit den Phasen. Der Balken für die erste Phase erstreckt sich als einziger entlang* 

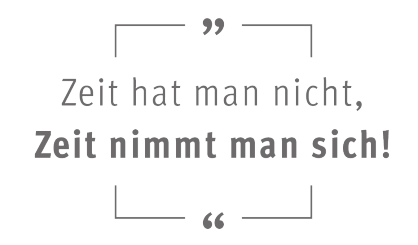

*des gesamten Zeitstrahls. Die Balken der anderen Phasen bilden hingegen untereinander versetzt einen Wasserfall von links oben nach rechts unten.* 

*Unter jede Phase fügen Sie anschließend die Balken für die dazugehörigen Arbeitspakete ein. Diese werden sich zum Teil zeitlich überschneiden oder sogar parallel verlaufen. Am besten verwenden Sie für die Balken der Arbeitspakete und für die der Phasen unterschiedliche Farben.*

*Wenn Sie Liste, Zeitstrahl und Balken lieber digital erstellen, eignen sich hierfür einfache Tabellenkalkulationsprogramme. Diese sind auch als kostenlose Open-Source-Software im Internet erhältlich. Die digitale Erstellung hat u.a. den Vorteil, dass Sie Anpassungen durch Anklicken und Verschieben der Balken schneller vornehmen können, sollte sich die Dauer einiger Arbeitspakete ändern.*

*Versenden Sie Ihren fertigen Balkenplan abschließend an das gesamte Kernteam und hängen Sie ihn an ein Pinboard. Beschriften Sie einen roten Papierstreifen fett mit dem Wort "JETZT" oder "HEUTE" und knicken Sie die oberen 5 cm um. Hängen Sie den Streifen oben an die Papierkante Ihres Balkenplans und verschieben Sie ihn regelmäßig auf den aktuellen Stand – langsam, aber sicher wird er von links nach rechts wandern.*

1000000000000000000000000000